## Photoshop 2022 (Version 23.0.1) Free License Key For Windows 64 Bits 2022

Cracking Adobe Photoshop is a bit different than installing it. First, you'll need a program that will crack the software. You can download this program for free from any number of sites, including torrent sites. After the program is downloaded, run it and generate a valid serial key for you for Adobe Photoshop. Then, launch Adobe Photoshop and enter the serial number. You should now have a fully functional version of the software. Just remember, cracking software is against the law so use it at your own risk.

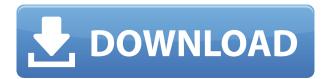

In terms of modern design wise, Adobe Photoshop is still the best tool for editing and manipulating. Photoshop CS2 is still the most popular editing software for designers. It's their tool of choice when they're working on their own projects. But Photoshop is just one tool in the designer's arsenal and there are plenty of other specialist tools out there. Having said that, Photoshop is still a good tool for beginners and even more so as the software continues to evolve. It is the easiest way for beginners to try their hand in the digital world. True powers, that seem to emerge at the intersection of absolute necessity, great genius, and near-inscrutable whim. That intersection is easily to spot in Donald Rumsfeld, a purveyor of Pentagon niceties who as Secretary of Defense was also responsible for just about all that happened in the wars of Afghanistan and Irag. Rumsfeld failed most spectacularly, with the government of Iraq that had united, and the nation itself, that had left Saddam behind. And while he may have been for the most part the political recruiting assistant for the United States military, he also had a ringside seat on the events of 9/11 and its aftermath, that Trumpably followed, which led him to be the person responsible for the infamous "fuck it, let's do it" "Duck and cover" "It's a new world, get used to it" and "War is a Racket" rhetoric that has accompanied the United States role in the Middle East since he dropped his pink chinos. Among the allegations, for example, that he omitted both "Christian" and "Jewish" from the "God bless America" section on a draft of the "Mission Statement," and the allegation that he tried to fly a drone into an international airport.

## Photoshop 2022 (Version 23.0.1) Licence Key License Key For Mac and Windows {{ upDated }} 2023

Adobe Photoshop is a great tool for most graphic design assignments. It is used for a lot of different things from retouching images, to making quilts. Its basic features are portable and versatile. This

great software especially helps anyone who uses pictures, videos or any other visual material on social media. You can do that with this software too! Adobe Family Estimate Software is a popular software for graphic designers. It has a fun interface and is helpful for quick estimates and cost control. Its main features are: importing and tracking projects, estimating, creating timelines and schedules, and tracking the expenses on the job. Adobe is the king when it comes to creative software and is recognized worldwide for its quality and reliability in the graphic arts industry. Photoshop has helped to shape the publishing industry and it is one of the most widely used programs in the industry to create and modify images. It has dominated the industry in some fields. Adobe Bridge is a built-in library and a publishing pipeline to provide editing tools and services for printing or web publishing. It is designed to help users work with content, prepare it for print, and create web pages. The latest version of Adobe Bridge is an integral part of Adobe Acrobat Pro DC. You can use it to create and edit PDF E-Books, meaning not only printed books but also online e-Books. Adobe Flame is the kind of advertising design software that is often used by movers and shakers. It is perfect for creating new ideas, saving time, and visualizing your concepts before pulling the trigger. The software utilizes a layer-based workflow thus is highly flexible and lends itself to complex needs. The tool offers a ton of different design settings, which is great, but it does have fewer features than some of its competitors. e3d0a04c9c

## Photoshop 2022 (Version 23.0.1)With License Key Full Version [32|64bit] $\{\{Latest\}\}\ 2023$

Since its release in 1990, Photoshop has grown to become one of the world's most popular digital imaging applications. Known for being a robust and powerful tool, Photoshop contains many powerful features that make image editing easier than ever. **Photoshop** is currently the number one selling creative design application in the world with 50 million copies sold since it was first released by Adobe in 1990. It contains all of the most powerful tools and effects that professionals in the graphic industries use to create effective designs. Photoshop is probably the most influential tool of all time. It is not only the most important professional tool used by professional designers, but it also is one of the most commonly used graphics editing software in the world. Adobe Photoshop is extremely popular and famous for its many features. Every version of Photoshop is developed to be better and faster than the previous version in various aspects. It is a platform that helps to enhance your design skills and take your design brand to a new level. It was first available on the Macintosh. Then it was packaged with the Windows operating system. Later, it was designed for the OS X operating system. It has since been ported to more platforms. Adobe Photoshop is an industry leading user-friendly, industry-setting, and industry-leading image and graphic editing software. Adobe Photoshop is a raster-based image editing software. With multiple layers and features such as masking, image wrapping tools, alpha compositing, fluid camera rotation, and file display tools, As image editor, Photoshop is a single software for both raster images and vectors (line art) in one. Adobe Photoshop has a strong element of customization.

Adobe Photoshop is a good painting tool. It uses a feed-back technique for controlling the brush. Photoshop also includes many adjustable tools such as Curves, Levels, Hue/Saturation, Grain, and Polygon.

photoshop cs4 portable free download softquack adobe photoshop portable cs4 free download free download cs4 photoshop full version adobe photoshop cs3 master collection keygen free download adobe photoshop cs4 free download for windows 7 free download photoshop cs4 64 bit for windows 7 free download photoshop cs4 portable windows 7 photoshop cs4 full version free download for windows 7 adobe photoshop cs5 cs4 cs6 cs3 7.0 download download photoshop cs4 32 bit windows 7

3. Smart technology and AI: Smart technology and AI allow the editing process to be simplified for users. It helps in processing large files automatically. The AI technology allowed Photoshop to load the actions quickly when browsing for a file. Exposure and Adjustment Layers. Layer groups now feature Exposure and Adjustment Layers, which let you quickly modify multiple layers at once. This is more efficient, because you can create new actions that work on specific layers, rather than having to duplicate actions to use on multiple layers. One-click actions included in Photoshop Elements 2023. The initial Basic One-click Actions, from the Elements 2023 release, include global adjustments such as Exposure, Levels, Curves, and Tone Curve. From there, you can create custom actions-add your own actions or duplicates of existing actions. Use the Create New Layer Group action and choose whether to make custom actions or duplicates. New with Photoshop Elements, you'll also learn to create Exposure and Tone Curve Layers, Bevel & Embed Layers, and use luminance masks. With these features you can create interesting effects, such as beveling and embossing your images, creating luminance masks, or enhancing highlights and shadows. Image

Browser. The Image Browser now provides a more efficient way to navigate through your images. You can display multiple images side-by-side in a hierarchical gallery view for faster editing, and also access your archive directly from the library. You can add metadata to your images using the new M (Metadata) key. Choose the Edit Metadata Feature (File > Edit > Metadata) to access the Image Browser Metadata panel. In the Metadata panel, you can add information such as keywords, credits, copyright information, and contact information.

It really runs all forms, from editing photos to designing products for print or on the screen. It really depends on the amount of time you're willing to spend and the level of expertise you have. The price of the software is the main obstacle! When you're new to Photoshop, the steps are pretty straightforward. All you need to set up and attain efficiency. The first step is to download and install Photoshop. You can download the application from your computer's hard drive or from the internet. Almost every computer should allow this. It's basic. If you've already installed a program, you can easily remove the older version of Photoshop. Most computer users at this stage of the game. When you start using Photoshop, it's easy to find a lot of tutorial websites to provide more information and tips. You'll find these videos helpful. There are many things to be considered by newbies. You are likely to need some help like this information to understand what's going on. Adobe Photoshop CC 2018 debuted earlier this week at the Adobe MAX event. These new features include:

- Apple Human Interface Guidelines support for 3D apps on MacOS
- New section panel design and clip blend mode support
- Maximum performance performance across the whole application
- Correction of the copy paste issues in Photoshop

## Features of adobe Photoshop CC 2018:

- Apple Human Interface Guidelines support for 3D apps in MacOS
- New section panel
- Maximum performance performance across the whole application
- Support for Transparency Blended into Digital Brushes
- Correct the copy paste issues in Photoshop

https://soundcloud.com/gadrsamalav/vwtool-64-bit-win7

 $\label{lem:https://soundcloud.com/opojtriyaa/command-and-conquer-4-tiberian-twilight-keygen-generator-136 \\ https://soundcloud.com/toddfapocon1973/nuance-power-pdf-standard-30-crack-with-product-key \\ https://soundcloud.com/avandileddins/nddn-w58-map-disk-download \\ https://soundcloud.com/atvieloula1971/ideaworks-long-distance-wifi-antenna-software-download \\ https://soundcloud.com/edanunnor1989/nagios-xi-license-key-crack \\ \end{tabular}$ 

As you could see, there are various features in Photoshop that are fascinating and helpful in creating compelling images. It is such a powerful tool that is worth learning carefully in order to grow as a professional artist. Creating compelling images is important for your business. You can simply take a closer look at the top 10 Photoshop features and start using them. Creating compelling images is important for your business. You can simply take a closer look at the top 10 Photoshop features and start using them. Obviously, the tools of Photoshop are used by software developers and graphic designers quite frequently. They play a vital role in creating and developing any kind of project. The tools include Layer Master and Layer Guide. They are great for exceptional print results and cover exceptional output. The most distinctive part of them is the lack of an Off-Canvas panel. The tools

are displayed with the alterations in the image on the screen. A tutorial can be downloaded from the Internet and read from the beginning. For professionals, these tools are basically good for enhancing the performance of the product. When you zoom in the structure of the image, you will notice a highlighted structure to help you read that structure. In order to change the color hues and intensify the colors, Adobe offers a Photoshop color picker. When you drag it in another place, it will apply the correction to all the selected objects. It is one of the powerful features in Photoshop. It has been given many extensions that are made up of many new features.

http://pontucasacuba.com/?p=18540

https://waclouds.com/wp-content/uploads/2023/01/olwefal.pdf

https://befriend.travel/wp-content/uploads/2023/01/harisamg.pdf

 $\underline{https://educationkey.com/wp\text{-}content/uploads/2023/01/Download-Photoshop-2021\text{-}Version-2251\text{-}Lice}$ 

nse-Code-Keygen-Windows-64-Bits-lAtest-release-.pdf

https://dailyconsumerlife.com/wp-content/uploads/2023/01/How-To-Download-And-Install-Fonts-In-P

hotoshop-TOP.pdf

http://jiffycovid19news.com/?p=13213

 $\frac{https://www.webcard.irish/photoshop-2021-version-22-4-3-product-key-with-product-key-for-windows-updated-2022/$ 

https://annikerfish.com/2023/01/02/adobe-photoshop-cc-2015-download-licence-key-hot-2023/

https://estudandoabiblia.top/adobe-photoshop-2021-download-patch-with-serial-key-2023/

https://dsdp.site/it/?p=112873

https://articlebeast.online/ps-photoshop-app-download- hot /

http://businesstimeclicks.biz/?p=2613

 $\underline{https://socks-dicarlo.com/wp-content/uploads/2023/01/Adobe-Photoshop-2021-Version-2251-Downloads/2023/01/Adobe-Photoshop-2021-Version-2251-Downloads/2021-Version-2251-Version-2251-Version-2251-Version-2251-Version-2251-Version-2251-Version-2251-Version-2251-Version-2251-Version-2251-Version-2251-Version-2251-Version-2251-Ver$ 

 $\underline{d\text{-}License\text{-}Key\text{-}Full\text{-}Serial\text{-}Key\text{-}x3264\text{-}lifetimE\text{-}pa.pdf}}$ 

 $\frac{https://parsiangroup.ca/2023/01/photoshop-2021-version-22-4-2-download-crack-for-mac-and-windows-64-bits-2022/}{}$ 

https://coletandovidas.org/wp-content/uploads/2023/01/summmor.pdf

https://lishn.org/wp-content/uploads/2023/01/Adobe Photoshop CC.pdf

https://localdealmonster.com/wp-content/uploads/2023/01/Background\_Shapes\_For\_Photoshop\_Free\_Download\_LINK.pdf

https://explorerea.com/noiseware-filter-free-download-photoshop-extra-quality/

https://fotofables.com/adobe-photoshop-cs2-pc-software-download-patched/

http://trzyosly.pl/wp-content/uploads/2023/01/parnvalo.pdf

http://minnesotafamilyphotos.com/adobe-photoshop-cs-8-0-free-download-crack-portable/

http://xcelhq.com/adobe-photoshop-2021-version-22-4-2-with-serial-key-mac-win-x64-2022/

https://www.the-mathclub.net/wp-content/uploads/2023/01/inglwil.pdf

http://www.intersections.space/wp-content/uploads/2023/01/iolarayf.pdf

https://www.webcard.irish/wp-content/uploads/2023/01/Photoshop-2022-Version-231-LifeTime-Activa

tion-Code-Windows-1011-x3264-lAtest-versIon-20.pdf

 $\underline{https://equipmentgram.com/photoshop-2022-version-23-1-download-free-with-activation-code-with-keygen-hot-2022/$ 

http://ooouptp.ru/download-lato-font-for-photoshop-top/

https://www.scoutgambia.org/wp-content/uploads/2023/01/rafeess.pdf

http://escortguate.com/wp-content/uploads/2023/01/odefolu.pdf

https://www.picturestoheaven.com/wp-content/uploads/2023/01/Adobe-Photoshop-70-User-Manual-P

df-Free-Download-EXCLUSIVE.pdf

https://discocurlyfries.com/download-old-version-of-photoshop-\_\_top\_\_/

https://onemorelure.com/wire-baits/buzzbaits/download-keygen-photoshop-cs2-2021/

 $\frac{https://www.ranchosantalinahomeowners.com/wp-content/uploads/2023/01/Adobe-Photoshop-Free-Download-For-Windows-8-Full-Version-HOT.pdf$ 

https://thisismyillinois.com/wp-content/uploads/2023/01/odywarm.pdf

 $\frac{https://65s172.p3cdn1.secureserver.net/wp-content/uploads/2023/01/Photoshop-2021-Version-2242-Keygen-Full-Version-MacWin-X64-lAtest-release-2022.pdf?time=1672687334$ 

https://www.zakiproperti.com/wp-content/uploads/2023/01/Adobe-Photoshop-CC-2019-Version-20-Download-free-Free-License-Key-New-2022.pdf

 $\frac{https://retro-style-it.fr/wp-content/uploads/2023/01/Download-Update-Photoshop-Cs6-TOP.pdf}{https://www.divinejoyyoga.com/2023/01/02/flame-filter-photoshop-cs6-free-download-install/http://rootwordsmusic.com/2023/01/02/photoshop-7-0-free-download-full-version-with-key-for-windows-10-best/$ 

https://paddlealberta.org/wp-content/uploads/2023/01/adyaft.pdf

2015 Photoshop CC Upgrade - In 2014, the Photoshop CC was updated to 2015, taking the previous version to version 10 and delivering a tinge of new features that were missing in the previous versions. It includes the newest basics, significant changes and updates. This means that you can use Photoshop CC 2015 for a limited time. It is better to go for Photoshop alternatives for longer, more function and greater (PS CC 2019 - 2017 (all available)) offers. This is the best version of Photoshop because of the new features that it offers. 2016 Adobe Photoshop CC (Version 2017.1.1) -In 2015, instead of the previous version, Photoshop CC was upgraded to version 2017.1.1. 2017.1 can be used for only a limited time. It has some significant changes in functionality and just significant updates like performance improvements and fixes. This is the best version of the software because of the new features, fixes, and performance improvements. Interface is probably the most critical tool in Photoshop, and Photoshop CS6 has latest improved interface that provides a smooth interface. It reduces the gap between your computer and software. You can just get started with normal tasks, and you'll get the result as soon as possible. Also, you can distribute as well as preserve the cubs' structure. If you are working on a large format as sheet, you need to mark in the PPI scale and the solution or output size. The icing on the cake is that now, you have options for effective image editing, and the process remains entirely intuitive. Otherwise, you can drag and drop files into the main window, or find them by clicking on the filter button.